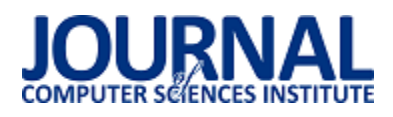

# Analiza porównawcza wydajności relacyjnych baz danych MySQL, PostgreSQL, MariaDB oraz H2

Katarzyna Krocz\*, Oleksandra Kizun\*, Maria Skublewska-Paszkowska

Politechnika Lubelska, Katedra Informatyki, Nadbystrzycka 36B, 20-618 Lublin, Polska

**Streszczenie**. Celem artykułu jest porównanie wydajności baz danych MySQL, PostgreSQL, MariaDB i H2 oraz wybór najlepszej z nich. Zbadana zostanie prędkość wykonywania prostych oraz bardziej złożonych zapytań SQL. Odpowiedź na pytanie, która z nich jest bardziej wydajna, zostanie udzielona na podstawie wyników z przeprowadzonych badań.

**Słowa kluczowe:** SZBD; relacyjny model; analiza porównawcza

\*Autorzy do korespondencji.

Adresy e-mail: oleksandra.kizun@pollub.edu.pl, katarzyna.krocz@pollub.edu.pl

# Perfomance analysis of relational databases MySQL, PostgreSQL, MariaDB and H2

Katarzyna Krocz\*, Oleksandra Kizun\*, Maria Skublewska-Paszkowska

Department of Computer Science, Lublin University of Technology, Nadbystrzycka 36B, 20-618 Lublin, Poland

**Abstract.** This article will compare the performance of relational databases MySQL, PostgreSQL, MariaDB and H2. The speed of executing will be tested on simple and more complex SQL queries. The tests results will show which database is more efficient.

**Keywords:** DBMS; relational model; performance analysis

\*Corresponding authors.

E-mail addresses: oleksandra.kizun@pollub.edu.pl, katarzyna.krocz@pollub.edu.pl

### **1. Wstęp**

Obecnie istnieje wiele dużych firm i przedsiębiorstw przemysłowych działających w różnych obszarach biznesu, nauki i świadczenia usług, które korzystają z relacyjnych baz danych. W pewnym momencie rozwoju przedsiębiorstwa bazy danych stają się jednym z kluczowych elementów jego infrastruktury. W nich przechowywane są kluczowe informacje, których dostępność wpływa na wydajność pracy większości działów w firmie. Im szybciej baza danych będzie w stanie dostarczyć niezbędnych informacji, tym cenniejsze będą te informacje.

Istnieje wiele różnych baz danych przeznaczonych do wykorzystania w poszczególnych aplikacjach, ale zazwyczaj nie jest łatwo określić, która z nich okaże się lepsza w tych czy innych warunkach wykorzystania. Szeroka gama baz danych stwarza trudności dla programistów w wyborze odpowiedniego systemu, co doprowadziło do napisania tego artykułu. Porównanie często wykorzystywanych przez programistów baz danych MySQL, PostgreSQL, oraz mniej popularnych MariaDB i H2 pozwoli zidentyfikować ich mocne i słabe strony, a także ich przydatność w rozwiązywaniu określonego zadania. Wśród innych baz H2 różni się tym, że jest to baza pamięciowa, wykorzystywana głównie w małych projektach. Dane przechowywane w niej nie są trwałe. Bazy danych odgrywają ważną rolę w aplikacjach, a zły wybór może mieć negatywne

konsekwencje w przyszłości, ponieważ trudno jest zmienić bazę danych w procesie działania systemu.

## **2. Przegląd literatury**

Aby lepiej poznać możliwości wybranych systemów bazodanowych, została przeprowadzona analiza artykułów o podobnym temacie. Badanie porównawcze między bazami danych MySQL, PostgreSQL, MariaDB i SQLite dokonał w swoim artykule Yusuf Abubakar [1]. Przeprowadzone badania polegały na mierzeniu czasu wykonania zapytań do operacji odczytu, zapisu i aktualizacji danych. Z wyniku badań, okazało się, że PostgreSQL ma większą wydajność od pozostałych baz danych. W operacji zapisu i aktualizacji danych najlepszą wydajność uzyskał PostgreSQL, a dla odczytu najlepszą okazała się baza MariaDB. W artykule [2] Sasalak Tongkaw i Aumnat Tongkaw przeprowadzili eksperymenty, z których wynika, że MySQL ma znacznie lepszą wydajność niż MariaDB. W kolejnym artykule [3] Meekyung Min porównała wydajność baz danych o otwartym kodzie źródłowym MySQL oraz MariaDB do komercyjnej bazy danych MS-SQL Server. Przeprowadzone badania polegały na mierzeniu czasu wykonania różnych typów zapytań dla liczby rekordów w przedziale od 200 do 500000. Operacje zostały wykonane z wykorzystaniem indeksów i bez nich. Autorzy zauważyli, że przy wykorzystaniu indeksów, wydajność baz danych o otwartym kodzie źródłowym często przewyższa wydajność baz danych komercyjnych w zależności od typu zapytania. Duża liczba rekordów

również wydłuża czas wykonania zapytań w przypadku baz danych MySQL i MariaDB. W artykule [4] Poljak, Pošcić i Jakšić porównali trzy popularne systemy bazodanowe: MySQL, PostgreSQL oraz Oracle 11g. Podobnie jak w poprzednim artykule [3] dla wybranych baz danych został zmierzony czas wykonania zapytań. Zgodnie z wynikami badań szybkość wykonywania jest najlepsza w systemie Oracle, bezpośrednio za nim znajduje się MySQL i trochę wolniejszy jest PostgreSQL.

Z analizy wybranych artykułów wynika, że bazy danych o otwartym kodzie źródłowym mogą zastąpić komercyjne bazy danych, gdy używane są indeksy i liczba rekordów nie jest zbyt duża. Bez wykorzystania indeksów dopuszczalna liczba rekordów ok. 1000000, a z wykorzystaniem indeksów w kilka razy większa.

W literaturze nie znaleziono porównań baz danych przedstawionych w niniejszym artykule.

## **3. Obiekty badań**

# **3.1. MySQL**

MySQL jest to jeden z najpopularniejszych relacyjnych systemów zarządzania bazami danych [5] o otwartym kodzie źródłowym wspierany przez firmę Oracle od 2010 roku [6]. MySQL to darmowy pakiet oprogramowania rozpowszechniany na licencji GNU General Public License [6], ale razem z tym istnieją specjalne płatne wersje przeznaczone do użytku komercyjnego.

MySQL jest uważany za dobre rozwiązanie dla małych i średnich aplikacji. Wchodzi do zestawu pakietu XAMPP i WAMP. Często MySQL jest używany jako serwer, do którego uzyskują dostęp lokalni lub zdalni klienci, ale również może być osadzony w aplikacjach. Jest dostępny na wielu platformach: Windows, Linux, MacOS, Solaris itp. [6] W MySQL obsługiwane są takie podstawowe silniki jak MyISAM, InnoDB, MEMORY oraz Berkeley DB [6], co pozwala na zmianę funkcjonalności narzędzia i wykonywanie przetwarzania danych, przechowywanych w różnych typach tabel. Elastyczność MySQL dostarczana ze wsparciem dużej liczby typów tabel. Na przykład, można wybrać tabele MyISAM, które obsługują wyszukiwanie pełnotekstowe lub InnoDB obsługujące transakcje na poziomie poszczególnych rekordów. Ten system zapewnia łatwość obsługi, elastyczność, skalowalność, a także wysoką wydajność [7]. MySQL został opracowany dla aplikacji webowych w celu zapewnienia szybkiego indeksowania danych w repozytoriach i optymalizacji sekwencyjnego dostępu do danych.

## **3.2. MariaDB**

MariaDB to system zarządzania relacyjnymi bazami danych, opracowany przez twórcę MySQL Michaela "Monty" Wideniusa na początku 2009 roku [8]. Jest rozpowszechniany na bezpłatnej otwartej licencji GNU GPL. MariaDB jest rozwijana i wspierana przez firmę MariaDB Corporation AB i fundację MariaDB Foundation [8]. Według [5] jest to szybko rozwijający się system zarządzania bazami danych, który z każdym rokiem nabywa większej popularności. MariaDB jest dostępna na platformach: Windows, Solaris, Linux, CentOS 5/RedHat 5 [8].

Głównym celem twórców MariaDB jest stworzenie produktu, który jest w pełni kompatybilny z MySQL, ale znacznie ulepszony. Jednym z ulepszeń wprowadzonych w MariaDB jest silnik Aria, który zastąpił MyISAM i w rzeczywistości jest znacznie bardziej wydajny, szybszy i bardziej odporny na awarie. Jeśli oryginalny MyISAM był szybki kosztem rezygnacji z transakcji, co mogło spowodować możliwą utratę danych, to Aria jest zarówno produktywny, jak i bezpieczny. Również MariaDB używa nowego silnika pamięci masowej MyRocks [9], który pozwala na kompresję danych bez utraty prędkości. Został on opracowany we współpracy z Facebookiem, aby umożliwić przetwarzanie większej ilości danych przy mniejszych zasobach.

# **3.3. PostgreSQL**

PostgreSQL jest to system zarządzania relacyjnymi bazami danych rozwijany przez PostgreSQL Global Development Group od 1977 roku [10]. Jest to darmowe oprogramowanie o otwartym kodzie źródłowym. Może obsługiwać obciążenia dla aplikacji na pojedynczą maszynę, jak również usługi internetowe oraz hurtownie danych z wieloma użytkownikami. PostgreSQL działa na wszystkich głównych systemach operacyjnych: macOS Server, Linux, FreeBSD, OpenBSD i Windows [11]. PostgreSQL oferuje wsparcie dla funkcji systemu zarządzania relacyjną bazą danych takich jak możliwość aktualizacji widoków, wyzwalaczy, kluczy obcych oraz funkcji i procedur.

PostgreSQL jest zgodny ze standardem SQL. Wiele funkcji wymaganych przez ten standard jest obsługiwana, czasami z trochę inną składnią lub funkcją. Baza spełnia 160 z 179 obowiązkowych funkcji występujących w standardzie SQL:2011 [11]. Zyskała dobrą reputację dzięki swej architekturze, niezawodności, integracji danych, zestawie funkcji, rozszerzalności oraz zaangażowaniu społeczności. PostgreSQL posiada wiele funkcji, które pomagają programistom w tworzeniu aplikacji oraz administratorom do ochrony integralności danych, oraz odporność na awarie. Dzięki tym cechom PostgreSQL stał się popularnym wyborem dla wielu ludzi i organizacji.

# **3.4. H2**

H2 jest to relacyjny system do zarządzania bazą danych napisany w języku Java, który może być osadzony w aplikacjach Java lub uruchomiony w trybie klient-serwer. Silnik bazy danych napisał Thomas Mueller [12]. Rozwój silnika H2 rozpoczął się w maju 2004 roku, a po raz pierwszy opublikowano go w grudniu 2005 roku [13].

Główną cechą H2 jest obsługiwanie standardu SQL. Interfejs programistyczny aplikacji wykorzystywany do programowania to SQL, JDBC oraz obsługiwany jest sterownik ODCB PostgreSQL działając jako serwer PostgreSQL [13]. Baza danych H2 głównie jest skonfigurowana do przetwarzania danych w pamięci, co oznacza, że dane nie będą przechowywane na dysku. Ze względu na wbudowaną bazę danych nie jest ona wykorzystywana do rozwoju produkcji, ale głównie do wykorzystania w procesie tworzenia i testowania aplikacji.

## **4. Metoda badań**

Porównanie wydajności relacyjnych baz danych będzie polegać na przeprowadzeniu operacji dodania, aktualizacji, usuwania i wybierania danych. Każde badanie zostało wykonane 10 razy dla 1, 100, 2500, 5000, 7500 i 10000 rekordów, a następnie obliczony został czas średni. W tabeli 1 przedstawione są zapytania dla poszczególnych badań.

Testy zostały przeprowadzone na komputerze Lenovo Z51-70 z procesorem Intel Core i5-5200U z zainstalowaną pamiecią RAM 8 GB na systemie operacyjnym Windows 10 Home. Do obsługi serwerów baz danych użyto programu WampServer (3.1.7), w którego skład wchodzi serwer baz danych MySQL (5.7.24) oraz MariaDB (10.3.12). Do zarządzania bazą PostgreSQL został użyty program pgAdmin w wersji 3.4. Aplikacja została zaimplementowana w języku Java z wykorzystaniem Spring Framework i biblioteki Hibernate.

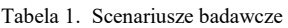

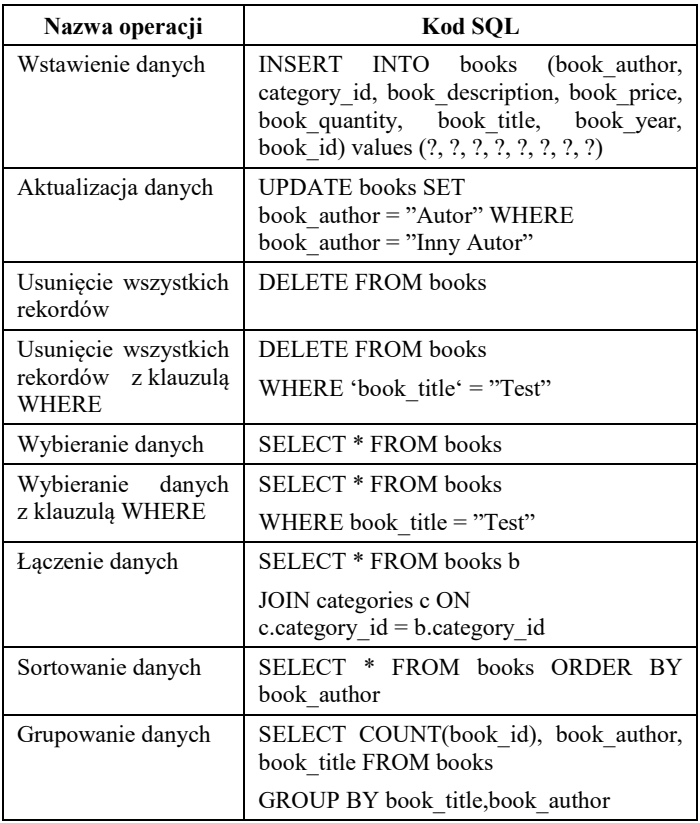

Wszystkie badania zostały przeprowadzone na bazie danych, która została opracowana na potrzeby aplikacji webowej do zarządzania biblioteką osobistą. Schemat tej bazy danych został przedstawiony na rysunku 1.

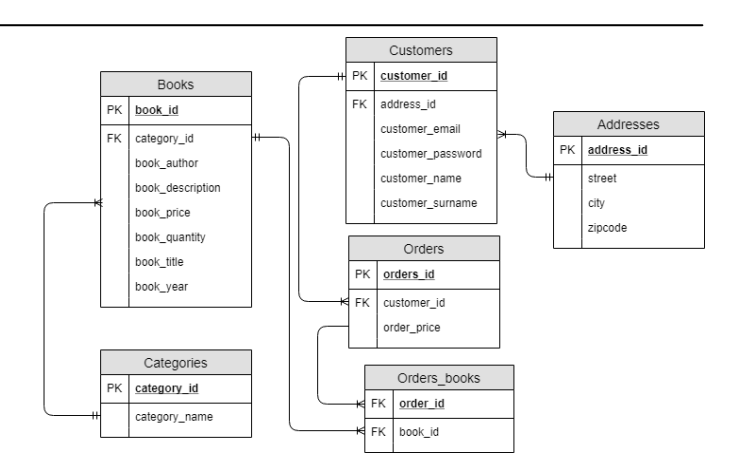

#### Rys. 1. Schemat bazy danych

W celu realizacji bazy danych dla biblioteki osobistej zostały zaprojektowane następujące encję:

- *Books* przechowuje pełną informację dotyczącą wybranych książek;
- *Categories* przechowuje informację dotyczącą kategorii książek;
- *Orders* przechowuje informację dotyczącą cen książek;
- *Addresses* adresy zamówień klientów;
- *Customers* dane o kliencie i jego zamówieniach.

## **5. Wyniki badań**

## **5.1. Operacja dodania danych**

Dla większości systemów bazodanowych operacja wstawiania danych jest jedną z najczęściej wykonywanych, dlatego informacja o prędkości jej wykonywania jest dość istotna. Badanie przedstawione w tym podrozdziale polega na obliczeniu czasów wykonania operacji dodania danych. Aby wykonać operację wstawiania, została wykorzystana klauzula INSERT INTO (tabela 1).

Rysunek 2 przedstawia wykres czasów wykonania operacji dodania rekordów do bazy danych. Na wykresie wyraźnie widać, że czasy wykonania zapytania dla MySQL, PostgreSQL i H2 są bardzo zbliżone. Wśród tych trzech baz danych najlepsze wyniki wykazała H2. Warto zauważyć, że ich czas wykonania zapytań rośnie liniowo wraz ze wzrostem liczby rekordów, czego nie można powiedzieć o MariaDB. Czas wykonania zapytań tej bazy rośnie liniowo do połowy wykresu i znacznie zwiększa się w drugiej połowie. MariaDB wykazała podobne do pozostałych baz danych wyniki dla liczby rekordów poniżej 5000. Natomiast dla liczby rekordów powyżej 5000 MariaBD wykazała bardzo długi czas wykonania zapytań w porównaniu do MySQL, H2 i PostgreSQL. W przedziale od 7500 do 10000 rekordów czas wykonania zapytań dla MariaDB w 2,8 dłuższy niż dla H2. Taka niska wydajność MariaDB może być związana z wykorzystaniem silnika InnoDB. Przy domyślnych ustawieniach bufor dziennika jest zapisywany w pliku dziennika przy każdym zatwierdzeniu transakcji. Te działania mogą znacznie spowolnić dodanie lub aktualizację danych.

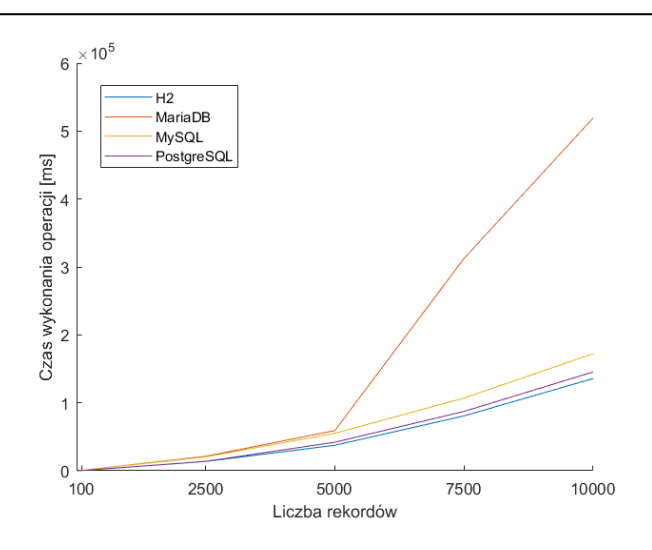

Rys. 2. Średnie czasy wykonania operacji dodania danych

#### **5.2. Operacja aktualizacji danych**

Kolejne badanie polega na obliczeniu czasów wykonania operacji aktualizacji danych. Aby dokonać aktualizacji danych wykorzystywana jest klauzula UPDATE (tabela 1).

Rysunek 3 przedstawia wykres średnich czasów dla operacji aktualizacji danych. Na wykresie można zaobserwować, że najlepsze czasy wykonania zapytań uzyskała baza PostgreSQL. Warto zauważyć, że czas wykonania zapytania w PostgreSQL dla 1 rekordu różni się od 10000 tylko 2,3 razy. Bazy MariaDB i H2 uzyskały podobne wyniki, jednakże dla 10000 rekordów H2 okazała się szybsza o 11,5%. MySQL wykazała najgorsze wyniki, ale dla 10000 rekordów jej czas jest bardzo zbliżony do MariaDB. PostgreSQL uzyskała znacznie lepsze czasy wykonania zapytań w porównaniu do MariaDB, MySQL i H2. Dla 10000 rekordów różnica między MySQL a PostgreSQL wynosi 243,5 milisekund.

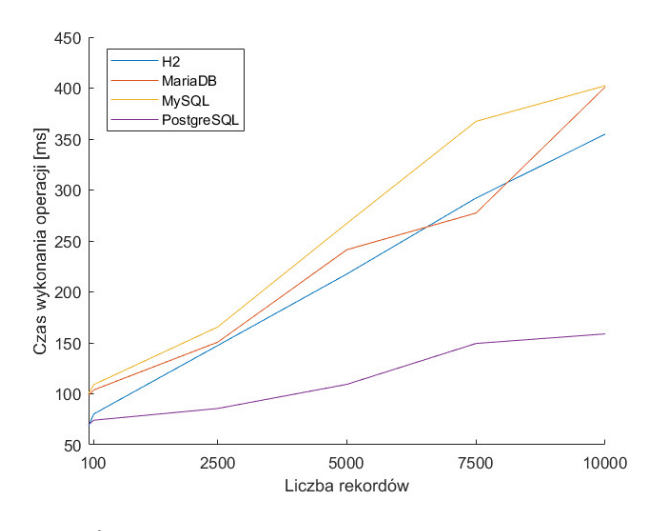

Rys. 3. Średnie czasy wykonania operacji aktualizacji danych

#### **5.3. Operacje usunięcia danych**

W tym podrozdziale przedstawione jest badanie, które polega na obliczeniu czasów wykonania operacji usunięcia

danych. Do wykonania operacji usunięcia została wykorzystana klauzula DELETE FROM (tabela 1). W wyniku zapytania została usunięta tabela Books.

Rysunek 4 przedstawia wykres średnich czasów dla operacji usunięcia danych. Na otrzymanym wykresie można zaobserwować, że czas usunięcia wszystkich rekordów z tabeli dla poszczególnych baz danych wzrasta liniowo odpowiednio do zwiększenia liczby rekordów w tabeli. Najlepszą w tym przypadku okazała się baza danych H2, a najgorszą MariaDB. Średni czas wykonania zapytań w bazie danych H2 dla 10000 rekordów różni się od MariaDB o 119 ms, co stanowi dość dużą różnicę. MySQL i PostgreSQL wykazali zbliżone wyniki dla liczby rekordów powyżej 5000, natomiast ich czasy znacznie różnią się dla liczby rekordów poniżej 5000.

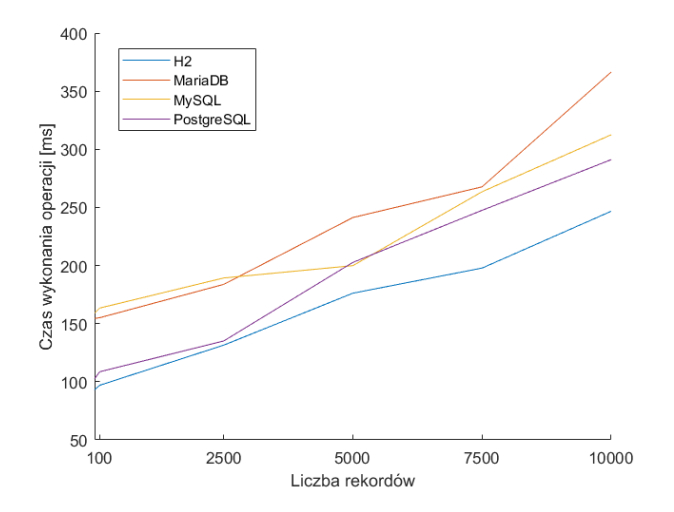

Rys. 4. Średnie czasy wykonania operacji usunięcia danych

Kolejne badanie polega na obliczeniu czasów wykonania operacji usunięcia danych z klauzulą WHERE (tabela 1).

Ten test został przeprowadzony w celu sprawdzenia szybkości wykonania zapytania z podaniem dodatkowego warunku. Wyniki tego badania nie pokrywają się z oczekiwaniami. Pod kątem wydajności baz danych są one podobne do wyników poprzedniego badania. Natomiast czasy wykonania zapytań są krótsze w przypadku wykorzystania klauzuli WHERE. Na przykład, dla MariaDB czas wykonania zapytań został skrócony na ok. 100 milisekund. Szybsze wykonania zapytania może być spowodowane tym, że w procesie wykonania zapytania najpierw jest sprawdzony warunek wyboru i zatem wyświetlone są dane spełniające określony warunek.

Rysunek 5 przedstawia wykres średnich czasów dla operacji usunięcia danych z klauzulą WHERE. Na wykresie widać, że najlepsze wyniki uzyskała baza H2. Baza PostgreSQL i MariaDB uzyskały podobne wyniki, jednakże PostgreSQL jest trochę szybsza. MySQL uzyskała lepsze wyniki od MariaDB i PostgreSQL w przedziale od 6000 do 10000 tysięcy rekordów, ale dla mniejszej liczby rekordów jest ona wolniejsza od pozostałych baz danych. Różnica czasów wykonania zapytania pomiędzy bazami H2 a PostgreSQL dla 1 rekordu wynosi 45,1 ms.

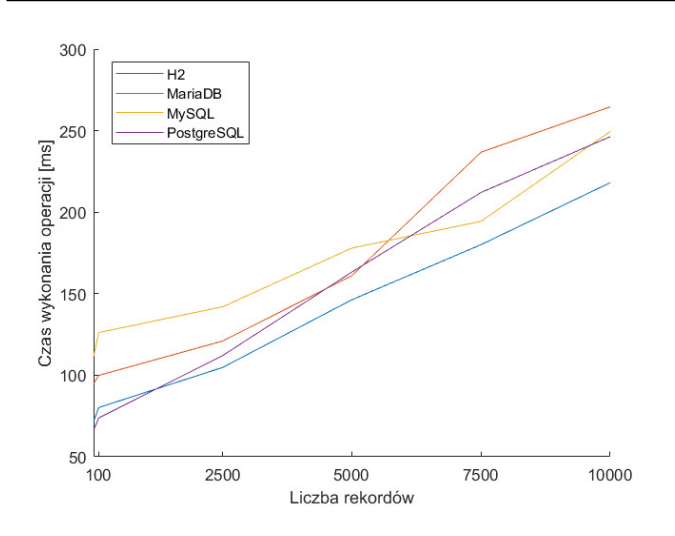

Rys. 5. Średnie czasy wykonania operacji usunięcia danych z klauzulą WHERE

#### **5.4. Operacje wybierania danych**

Kolejne badanie jest to operacja wybrania wszystkich danych z jednej tabeli Books (tabela 1).

Rysunek 6 przedstawia wykres średnich czasów dla operacji wybrania danych. Z wykresu można zauważyc, że najlepszy czas uzyskała baza H2. Bazy MariaDB, MySQL oraz PostgreSQL uzyskały podobne czasy dla danej operacji, jednakże PostgreSQL dla 10000 rekordów zanotował zwiększony czas wykonania operacji o ok. 38 milisekund w porównaniu do MariaDB i MySQL. Baza H2 ma znaczącą przewagę w czasie wykonania operacji. Różnica pomiędzy H2 a baza MariaDB dla 10000 rekordów wynosi 145,1 milisekund.

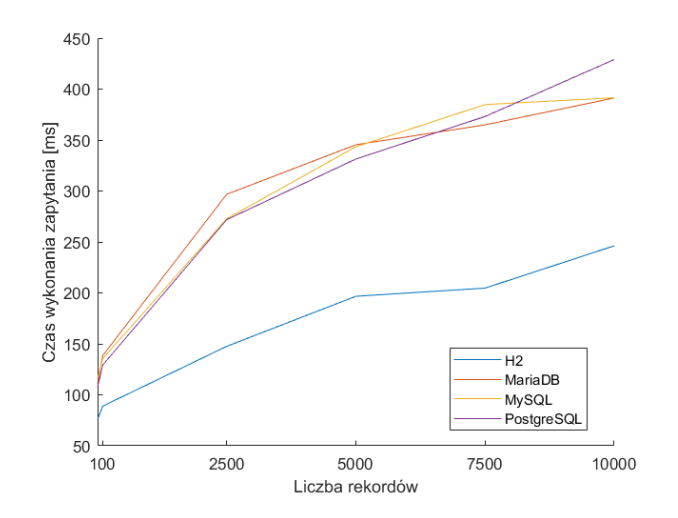

Rys. 6. Średnie czasy wykonania zapytania dla operacji wybierania danych

Następne badanie polega na obliczeniu czasu wykonania operacji wybrania danych z klauzulą WHERE, która w podanej operacji do analizy czasu, będzie ograniczać wynik zapytania do książek o wybranym tytule.

Z rysunku 7 można zaobserwować, że tak jak w poprzednim badaniu najlepszy czas uzyskała baza H2, a następnie bazy MariaDB, MySQL oraz PostgreSQL uzyskały podobne czasy. Tak jak na poprzednim wykresie jest widoczna różnica pomiędzy bazą H2 a pozostałymi bazami pod względem czasu wykonania zapytania. Różnica pomiędzy bazą H2 a MariaDB dla 10000 rekordów wynosi 218 milisekund. Najwyższy wzrost wykonania operacji wybrania danych z klauzulą i bez klauzuli uzyskał MySQL. Zapytania wykonywały się średnio o 11,6% dłużej. Najmniejszy wzrost jest w przypadku bazy H2 gdzie zapytanie wykonywało się średnio o 4,4% dłużej.

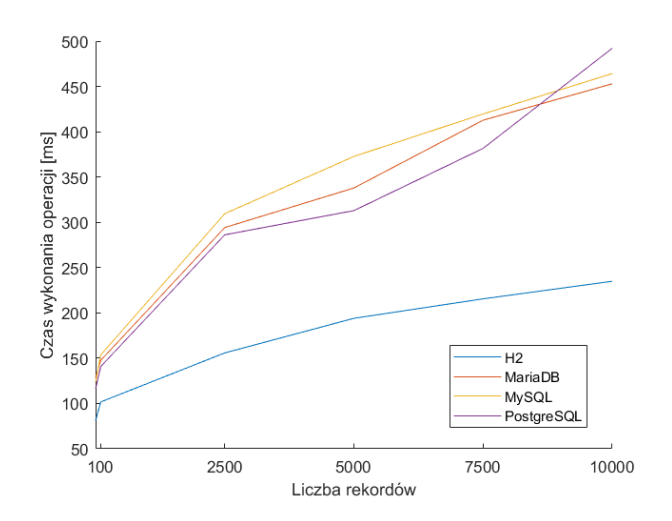

Rys. 7. Średnie czasy wykonania zapytania dla operacji wybierania danych z klauzulą WHERE

#### **5.5. Operacja łączenia danych**

Następnym zapytaniem, wykonanym w ramach badania nad wydajnością baz danych, jest operacja wybierania danych z łączeniem tabel. Tabele zostały złączone poprzez identyfikator kategorii (tabela 1).

Rysunek 8 przedstawia wykres czasu wykonania operacji wybrania danych ze złączeniem tabel. Z wykresu można zauważyć, że najlepsze czasy uzyskała baza H2. Dla MySQL, MariaDB i PostgreSQL czasy są bardzo zbliżone jednak MariaDB i PostgreSQL uzyskują nieznacznie lepszy czas od MySQL. Ponownie jest widoczna różnica w czasie wykonania operacji pomiędzy H2 a pozostałymi bazami. Różnica czasów dla bazy H2 a drugą co do wydajności bazą MariaDB dla 10000 wynosi 187,5 milisekundy.

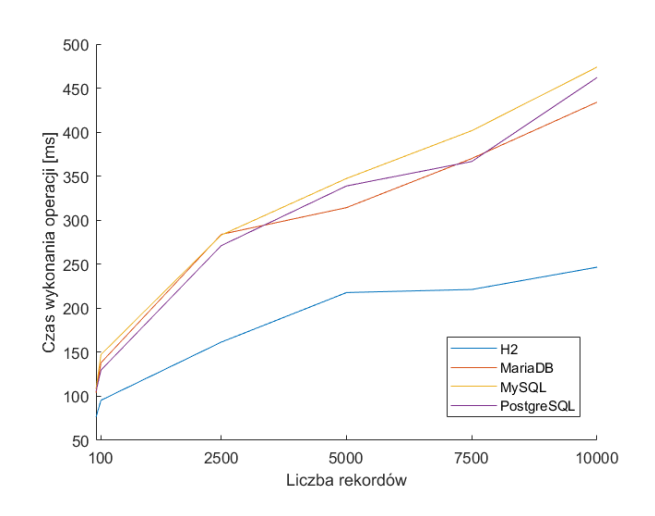

Rys. 8. Średnie czasy wykonania zapytania dla operacji złączenia tabel

#### **5.6. Operacja sortowania danych**

Kolejnym badaniem, którego będzie dotyczyła analiza długości czasu wykonywania zapytania, jest operacja sortowania danych. Do sortowania jest używana klauzula ORDER BY (tabela 1).

Rysunek 9 przedstawia wykres czasu wykonania zapytania dla operacji sortowania danych. Można tam zaobserwować, że najkrótszy czas wykonania operacji uzyskała baza H2, a pozostałe bazy osiągają o wiele wyższe wyniki. Różnica pomiędzy H2 a PostgreSQL dla 10000 rekordów wynosi 198,7 ms. Na drugim miejscu pod względem szybkości wykonania zapytania jest baza PostgreSQL. Bazy MariaDB i MySQL uzyskują bardzo zbliżone czasy wykonania zapytania.

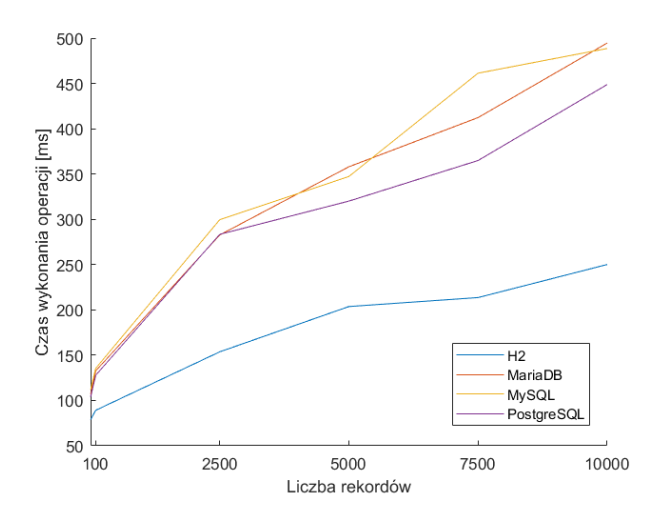

Rys. 9. Średnie czasy wykonania zapytania dla operacji sortowania danych

### **5.7. Operacja grupowania danych**

Ostatnią operacją w analizie wydajności systemów zarządzania baz danych będzie grupowanie danych. Za pomocą klauzuli GROUP BY można utworzyć grupy rekordów o tej samej wartości. Klauzula ta jest często stosowana z funkcjami agregującymi. Dla zbadania wydajności zostało utworzone zapytanie z funkcją COUNT(), która zwraca liczbę wierszy o określonym kryterium. Nastepnie w zapytaniu zostały wybrane kolumny book\_author, book\_title z tabeli Books i grupowanie zostało utworzone na podstawie tych kolumn (tabela 1).

Na rysunku 10 zaprezentowany jest wykres czasu wykonania zapytania dla operacji grupowania danych. Z wykresu wynika, że najlepszy czas uzyskała baza H2, a następnie po niej jest PostgreSQL i MariaDB. Najgorzej (z najdłuższym czasem) poradziła sobie baza MySQL. Im większa jest liczba rekordów, tym bardziej wydłuża się czas wykonania operacji. Różnica czasów pomiędzy bazami H2 i MySQL dla 1 rekordu wynosi 15,1 ms a dla 10000 rekordów 32,9 ms.

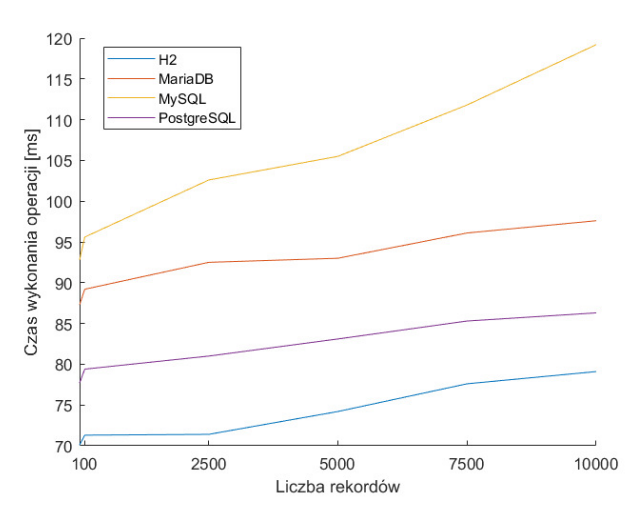

Rys. 10. Średnie czasy wykonania zapytania dla operacji grupowania danych

#### **6. Wnioski**

W tym artykule zostały porównane cztery systemy bazodanowe: MySQL, MariaDB, PostgreSQL i H2. Uzyskano następujące wyniki:

- 1. MySQL wykazała słabą wydajność podczas pracy z dużą ilością danych;
- 2. Najlepsze średnie czasy wykonania wszystkich operacji (za wyjątkiem aktualizacji) uzyskała baza H2. Dla operacji sortowania, złączenia, wybierania różnica w czasie dość istotna ok. 100 ms;
- 3. Wyniki otrzymane dla MySQL, MariaDB oraz PostgreSQL są zbliżone dla operacji wybierania, złączenia i usuwania danych, jednakże PostgreSQL okazał się trochę szybszy od pozostałych dwóch;
- 4. PostgreSQL wykazał najlepsze wyniki dla operacji aktualizacji.

Warto zauważyć, że szybkość wykonywania operacji zależy od typu zapytania oraz liczby rekordów.

Uzyskane wyniki są dość oczekiwane w przypadku MySQL, MariaDB i PostgreSQL. Odpowiadają one wynikom badań przedstawionych w pracach innych autorów [1][2][3][4]. Natomiast możliwości bazy H2 nie były rozważane i omówione w innych pracach. Mimo tego, że baza H2 jest mniej popularna, ponieważ można z niej korzystać tylko na etapie tworzenia aplikacji, jej wydajność okazała się znacznie lepsza od pozostałych baz. Jest to spowodowane tym, że tryb wbudowany bazy danych jest szybszy od bazy klient-serwer [13].

### **Literatura**

- [1] Y. Abubakar, Benchmarking popular open source RDBMS: a performance evaluation for it professionals, International Journal of Advanced Computer Technology (IJACT), 2014.
- [2] S. Tongkaw, A. Tongkaw, A Comparison of Database Performance of MariaDB and MySQL with OLTP Workload, IEEE Conference on Open Systems (ICOS), 2016.
- M. Meekyung, Experiments of Search Query Performance for SQL-Based Open Source Databases, International Journal of Internet, 2018.
- [4] R. Poljak, P. Pošcić, D. Jakšić, Comparative Analysis of the Selected Relational Database Management Systems, MIPRO, 2017.
- [5] Ranking SZBD według ich popularności, https://db-engines.co m/en/ranking, [20.03.2019].
- [6] Opis bazy MySQL, https://pl.wikipedia.org/wiki/MySQL, [20.03.2019].
- [7] Dokuntacja MySQL, https://dev.mysql.com/doc/, [20.03.2019].
- [8] Opis bazy MariaDB, https://en.wikipedia.org/wiki/MariaDB, [20.03.2019].
- [9] Silnik MyRocks, https://mariadb.com/kb/en/library/aboutmyrocks-for-mariadb/, [20.03.2019].
- [10] J. D. Drake , J. C. Worsley, Practical PostgreSQL, O'Reilly Media, Inc., 2002.
- [11] Dokumentacja PostgreSQL, https://www.postgresql.org/docs/1 1/index.html, [20.03.2019].
- [12] Opis bazy H2, https://en.wikipedia.org/wiki/H2\_(DBMS), [20.03.2019].
- [13] Strona bazy H2, http://www.h2database.com/html/main.html, [20.03.2019].